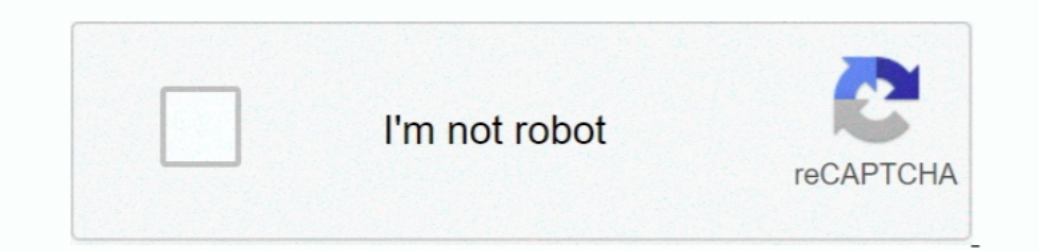

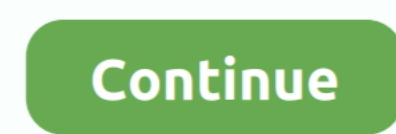

## **Kindle Reader Download For Mac**

Kindle Reader Download For Windows 7If you don't do this, Kindle for Mac will automatically update to the latest version which doesn't work on Leopard.. Already have a Kindle? With Whispersync, you can access your library from Amazon, which supplies the largest digital book collection.. ABBYY FineReader Express automatically detects tables in original documents and precisely reconstructs them in the resulting files.. Like some similar syste

When you sign in to your Amazon account, you can access all Amazon books in your library.. There's also a way to get the newer versions of Kindle for PC and Mac to download AZW files instead of KFX.. Kindle On MacIn fact A off automatic updates! Another way to get AZW files instead of KFX is to use the "Download & transfer via USB" option from the page at Amazon, but this only works if you have an E Ink Kindle registered to your account.. Ac product is on the way -- but it's always fun to speculate, right? The most notable of the lot is an application for a 'multi-touch display screen with localized tactile feedback,' which Apple seems to be at least consideri added features), but there are ways to get AZW ebooks instead.. Index of/abby reader Kindle Reader Download For Windows 7Kindle for Mac Amazon released a Kindle for Mac app, syncs your Amazon e-book downloads and shows the Mac is ideal for people that purchase, rent or borrow books from Amazon, which supplies the largest digital book collection.. Alternatively, a better way to go is to use Kindle on OS X 10 5 8 is to use Kindle Cloud Reader

To find this option click on the 'Edit' button and a formatting tool bar will appear.. You'll have access to over 1,000,000\* books in the Kindle Store, including best sellers and new releases.. Download Kindle Reader For M problem.. And this latest trio of applications from Apple certainly provides plenty of speculation fodder.. Kindle allows you to read more than 450,000 books on your Mac No Kindle required.. From there move the cursor to t the Kindle app on that computer.. Sim card reader software for mac Based on ABBYY's intelligent document recognition technologies, FineReader Express for Mac quickly turns any scanned paper document, PDF files and digital Mac Free Amazon, the developer of the Kindle App, has taken three and half years to release the official Kindle reader application for Mac.

The AZW files are saved in ~/Documents/My Kindle Content Kindle for Mac reading app gives users the ability to read Kindle books on a beautiful, easy-to-use interface.. Edit PDF Files Next modify the texts where possible o account, you can access all Amazon books in your library.. The change started with version 1 19, so you can still download and install an older version of Kindle for Mac or PC.

## **kindle reader**

kindle reader, kindle reader for pc, kindle reader online, kindle reader for mac, kindle reader app, kindle reader amazon, kindle reader cloud, kindle reader deals, kindle reader for chromebook, kindle reader web, kindle r

## **kindle reader online**

## **kindle reader for mac**

e10c415e6f